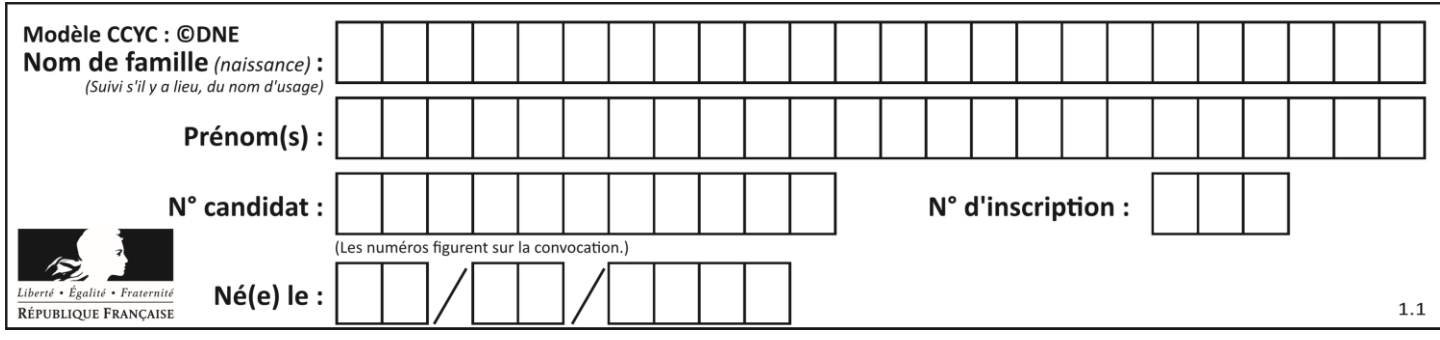

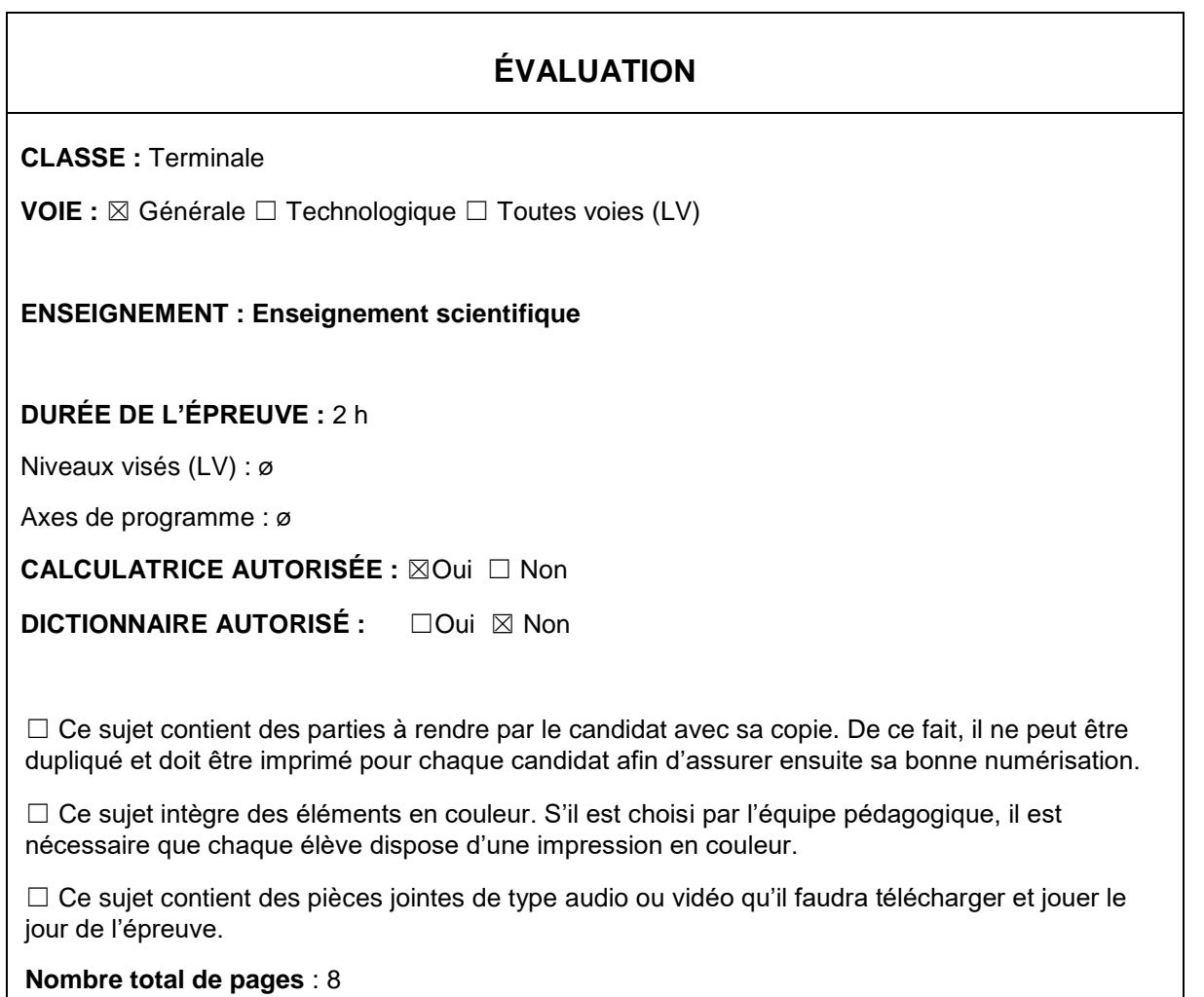

**Le candidat traite les deux exercices qui sont proposés dans ce sujet.**

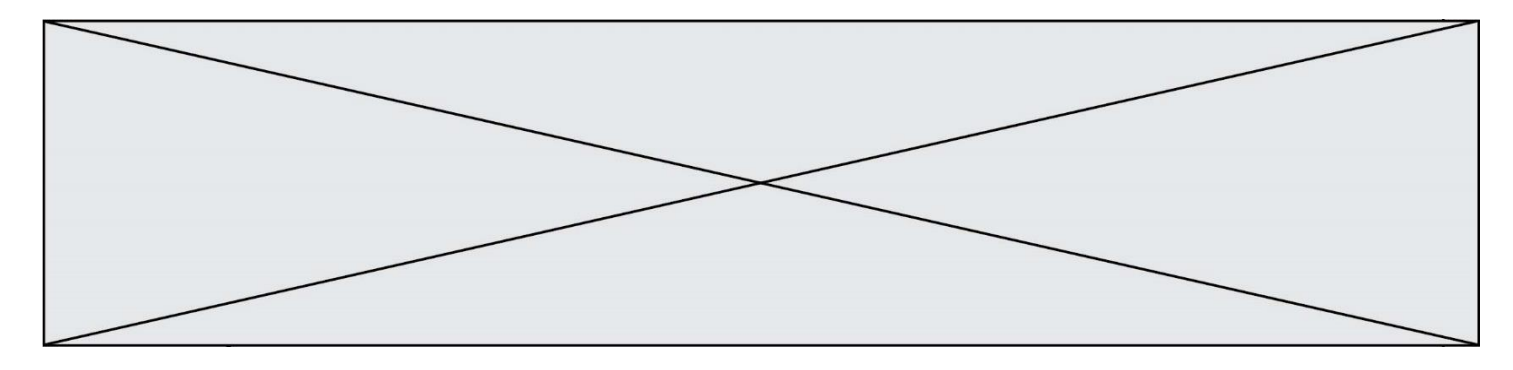

# **Exercice 1 –** *Niveau terminale*

*Thème « Une histoire du vivant »*

## **Population de la France métropolitaine de 1946 à 2050**

*Sur 10 points*

Le tableau ci-dessous donne l'évolution de la population en France métropolitaine de 1946 à 2013.

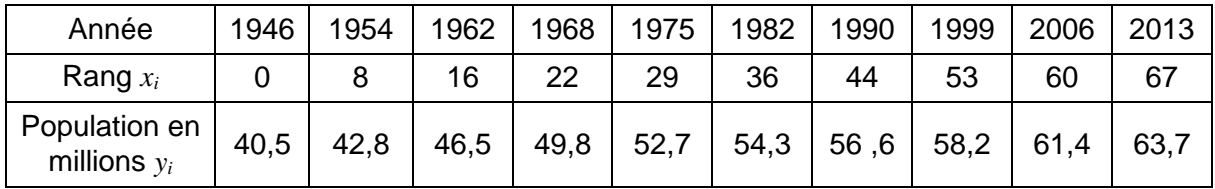

*Source INED, ined.fr*

Afin de faire des prévisions, cette évolution est représentée par un nuage de points dans le but d'en faire un ajustement affine.

Une équation de la droite d'ajustement du nuage est :  $y = 0.341x + 41.21$ .

**1-** Parmi les trois graphiques ci-dessous, quel est selon vous celui qui correspond à la droite d'ajustement trouvée ? Justifier.

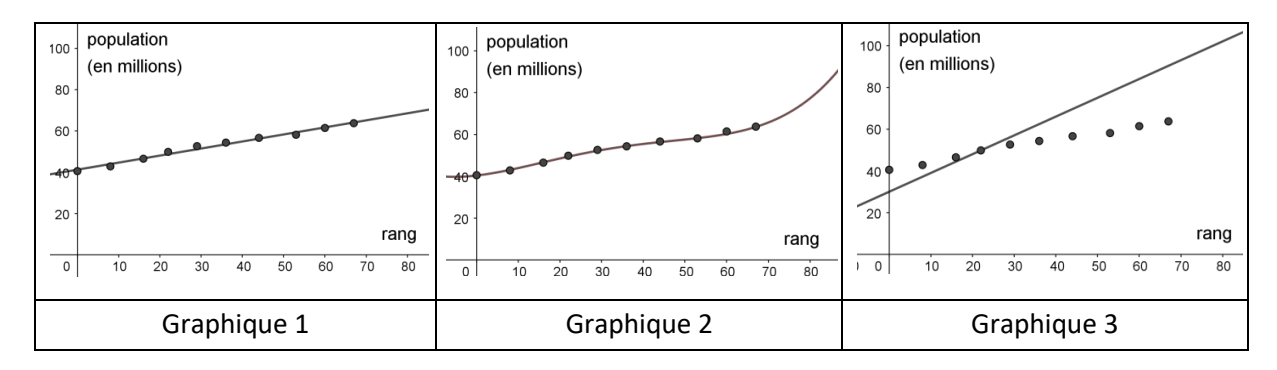

**2-** Après avoir déterminé le rang correspondant à l'année 2020, montrer, à l'aide de l'équation de la droite, que le modèle prévoit une population française de 66,4 millions d'habitants à cette date.

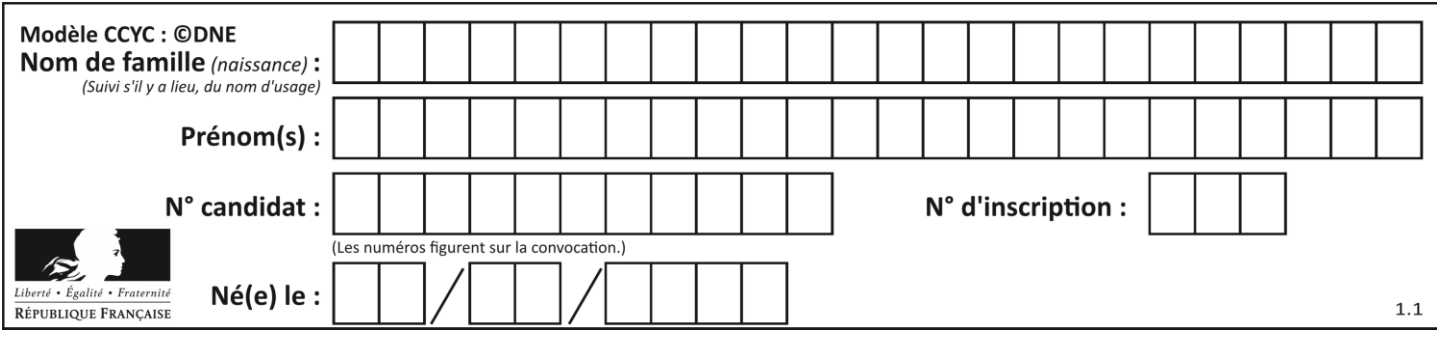

Le recensement effectué au cours de l'année 2020 montre que la population en France métropolitaine est de 64,9 millions d'habitants.

**3-** Au-delà d'un écart supérieur à un million, ce modèle n'est pas valide. Conclure sur la validité du modèle en 2020. Justifier la réponse.

Afin d'affiner les prévisions, il est envisagé de modifier le modèle précédent. Les relevés annuels de la population en France Métropolitaine de 2013 à 2020 sont donnés ci-dessous :

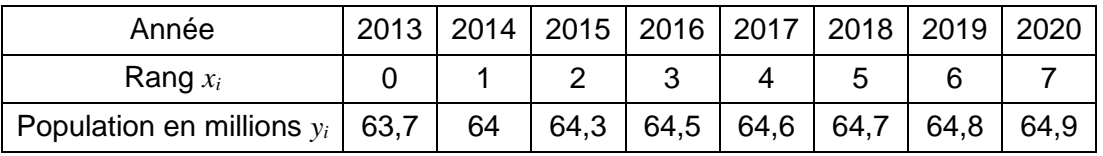

*Source INED, ined.fr*

Une droite d'équation *y* = 0,163*x* + 63,87 correspond au nouveau modèle choisi pour les 30 années à venir.

Nous souhaitons savoir à partir de quelle année la population en France métropolitaine dépassera, d'après le nouveau modèle, les 65,5 millions d'habitants.

Afin d'automatiser les calculs, nous avons programmé la fonction seuil\_pop en langage Python ci-contre.

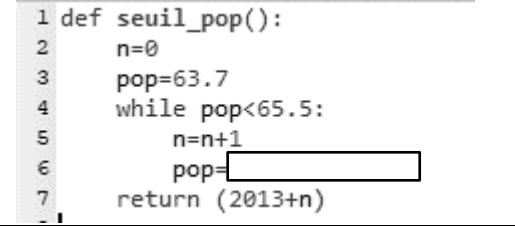

**4-** Recopier parmi les quatre propositions suivantes celle qui correspond à la donnée manquante du programme :

Proposition  $a : pop = 0.163<sup>*</sup>n+0$ Proposition  $b : pop = 0.163*n+63.87$ Proposition c : pop = pop+1 Proposition d : pop = 0.163\*pop+63.87

**5-** À partir de quelle année la population en France métropolitaine dépassera-t-elle les 65,5 millions d'habitants ?

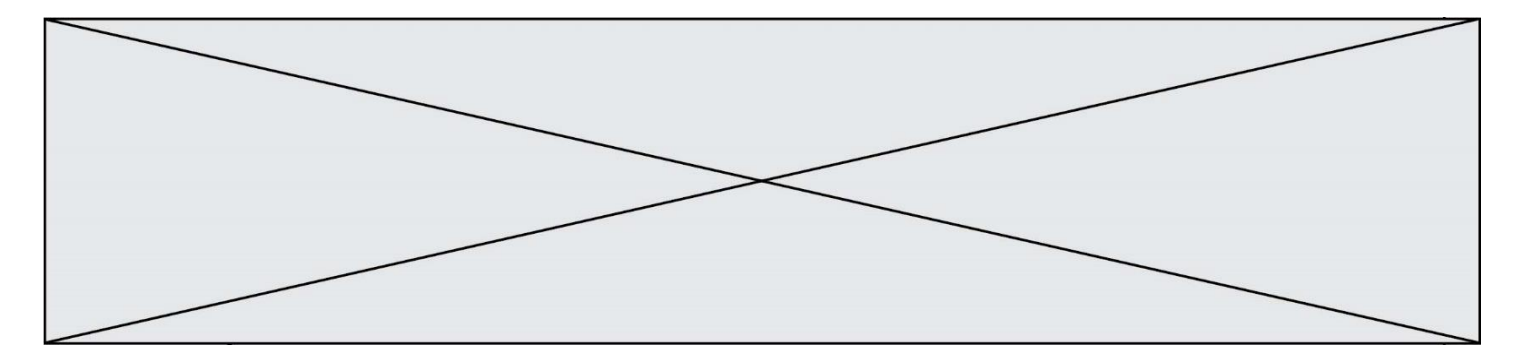

# **Exercice 2 –** *Niveau terminale*

*Thème « Science, climat et société »*

### **Réchauffement climatique et neige pastèque**

*Sur 10 points*

#### **La « neige pastèque » rose menace un grand glacier italien**

Un envahisseur rose menace le gigantesque glacier italien Presena. Le glacier alpin semble avoir attrapé un mauvais cas de « neige pastèque ». La teinte rose provient des algues poussant sur la glace.

On recherche l'origine du développement de la « neige pastèque ».

**Document 1 : les conditions climatiques et le développement des algues de « neige pastèque »**

Biagio Di Mauro, chercheur à l'Institut des sciences polaires du Conseil national de recherche italien, a déclaré à CNN que les espèces végétales microscopiques *Chlamydomonas nivalis* ont probablement causé la teinte rose soudaine du glacier italien Presena. Les algues sont communes dans les Alpes, mais les faibles chutes de neige hivernales semblent s'être combinées à des températures élevées au printemps et en été pour créer les conditions idéales pour une floraison majeure.

*Extrait d'article de [www.fr24news.com,](http://www.fr24news.com/) 9 juillet 2020*

**1.** Indiquer en quoi le document 2 ci-après étaye l'explication donnée dans le document 1 de la présence de plus en plus fréquente de neige pastèque dans les glaciers alpins.

**2.** À l'aide des informations des documents 2 et 3 ci-après, expliquer l'effet de la neige pastèque sur l'albédo des glaciers.

**3.** À l'aide de l'ensemble de ces informations, justifier le titre de l'article : « La « neige pastèque » rose menace un grand glacier italien ».

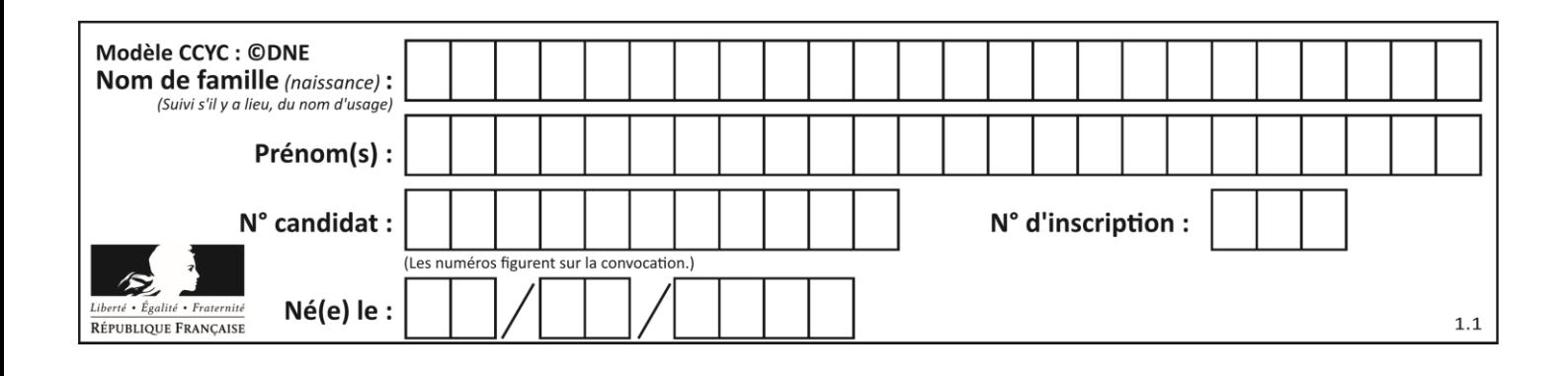

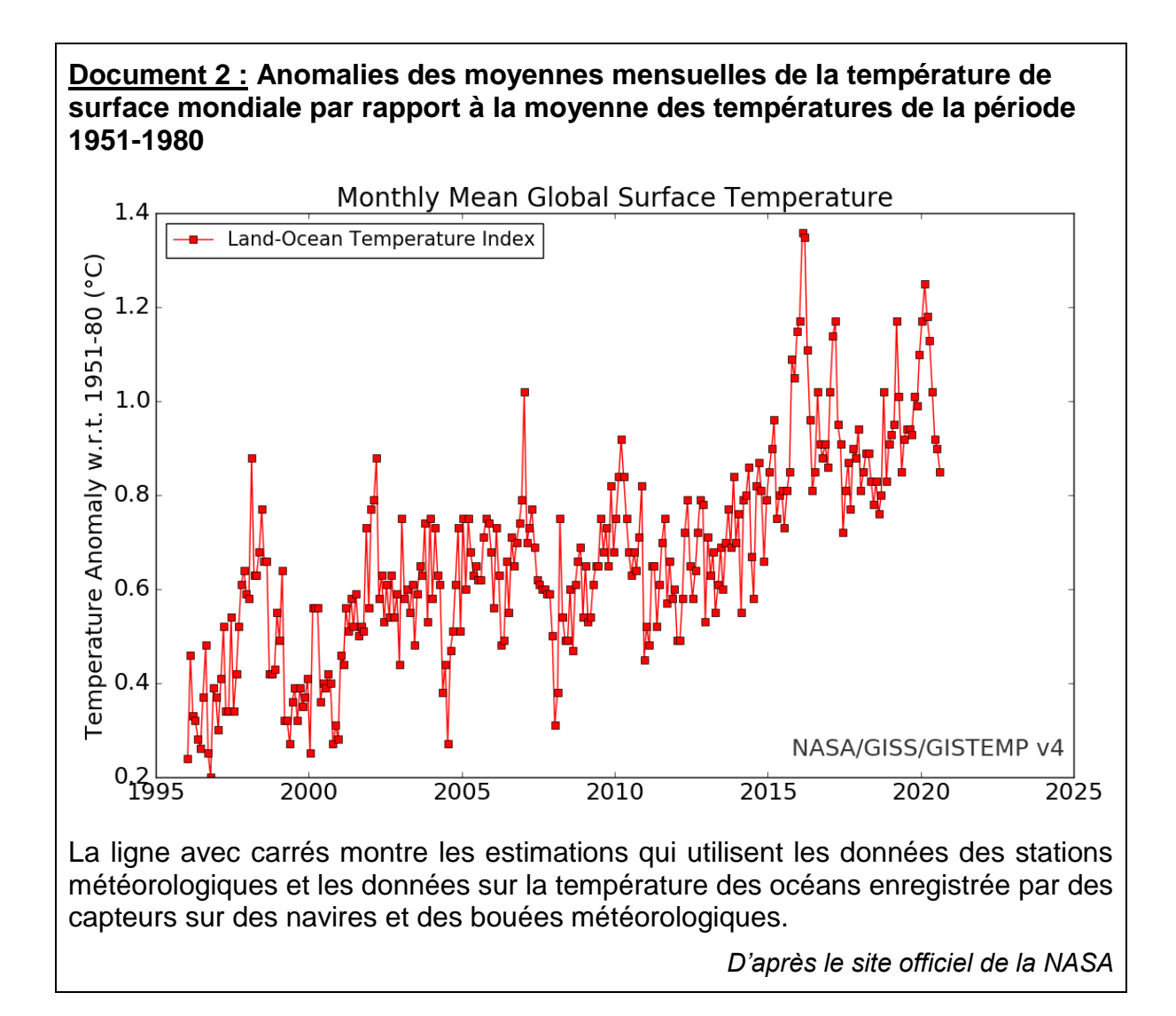

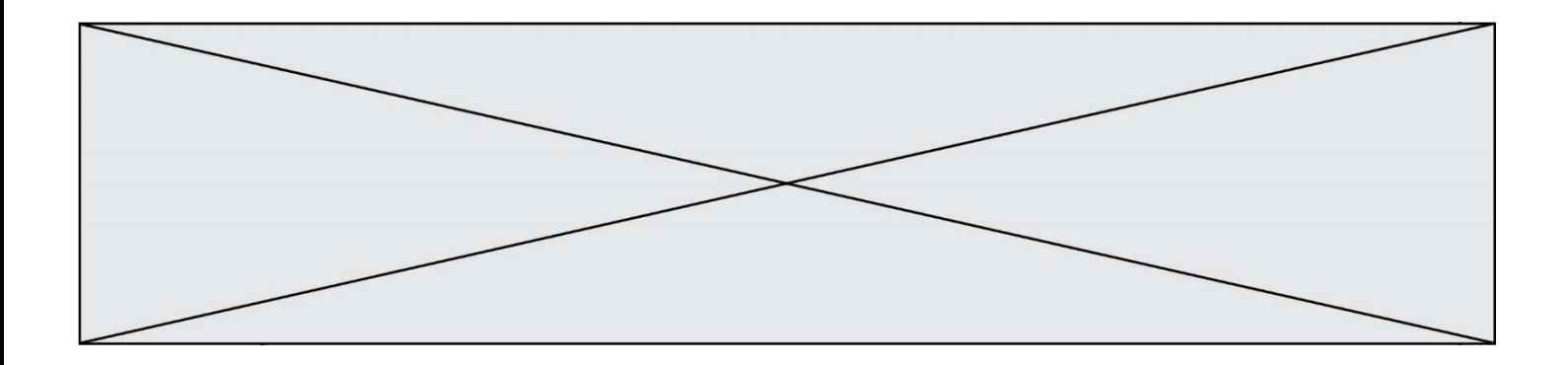

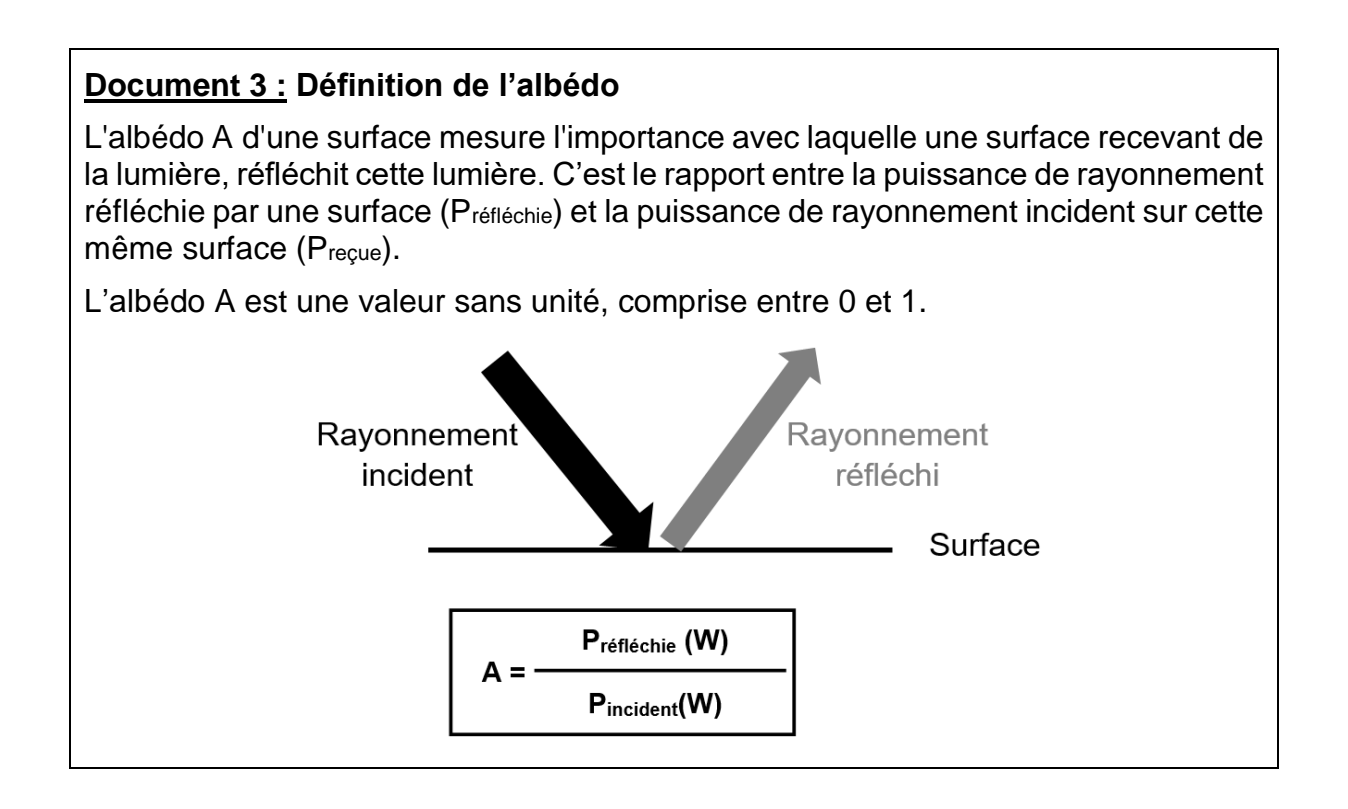

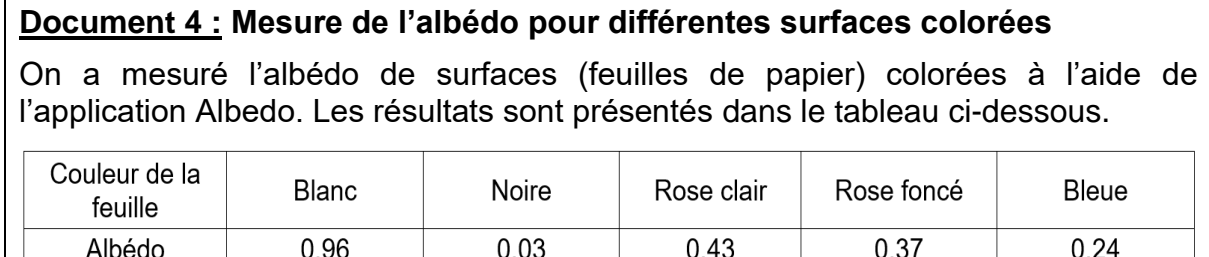

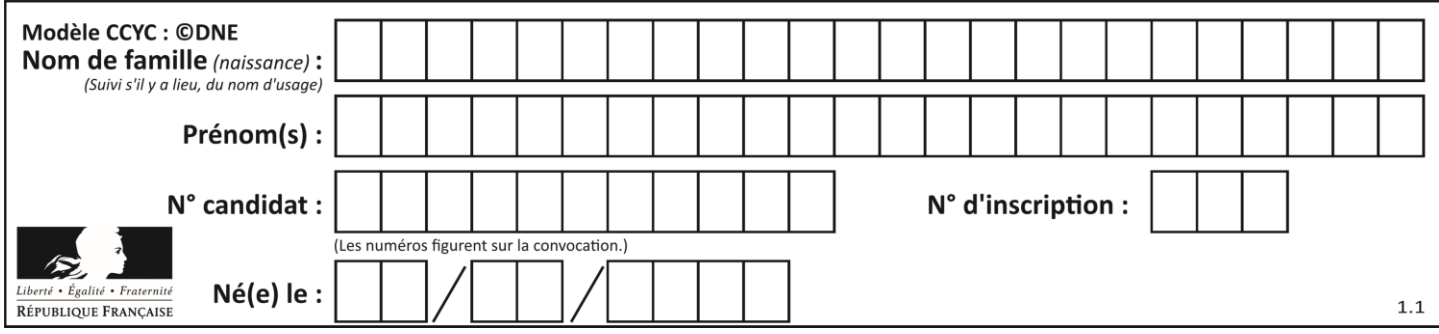

Le schéma ci-dessous permet de résumer les liens entre réchauffement climatique et neige pastèque :

#### **Schéma-bilan : Liens entre réchauffement climatique et neige pastèque**

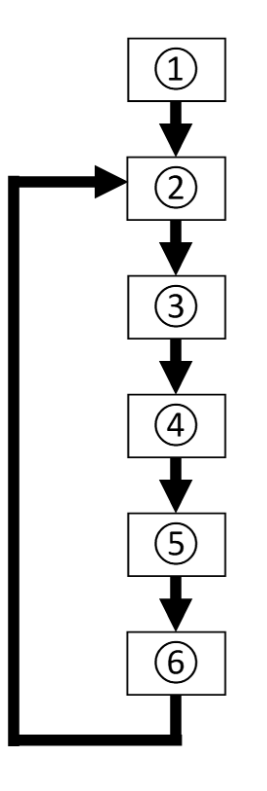

Les flèches indiquent 'provoque'

**4.** Sur votre copie, recopier ce schéma-bilan et associer chaque élément ci-dessous à une case du schéma-bilan repérée par son numéro :

- Coloration en rose de la neige = neige pastèque
- Absorption plus importante de l'énergie solaire reçue
- Augmentation température globale (réchauffement climatique)
- Prolifération des algues *Chlamydomonas nivalis* dans la neige fondue
- Diminution de l'albédo de la neige pastèque
- Fonte accélérée des glaciers

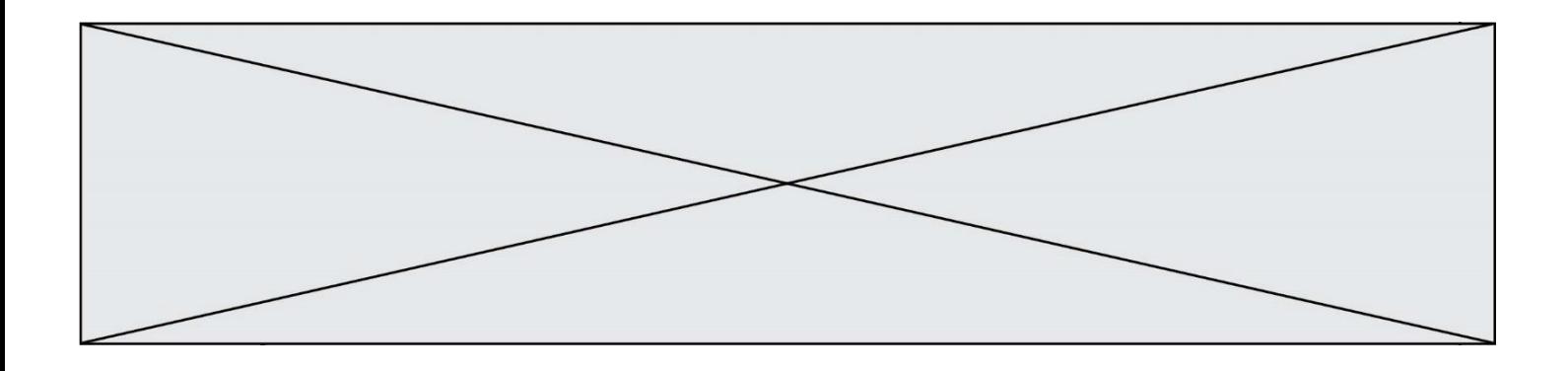

Les neiges pastèque ont été observées dans de nombreuses régions du monde, y compris sur les grands glaciers de l'Antarctique. Les glaciers continentaux forment un volume mondial actuel de glace émergée estimé à 158 000 km<sup>3</sup>.

Le réchauffement climatique, s'il se poursuit, pourrait les faire disparaître complètement.

**5.** On assimile pour cette question les océans à un parallélépipède dont la surface est estimée à 361 millions de km<sup>2</sup>. Pour simplifier on confond les masses volumiques de l'eau liquide et de la glace. En utilisant le schéma ci-dessous et la formule donnée, calculer l'élévation du niveau marin qui serait provoquée par la fonte complète des glaciers continentaux.

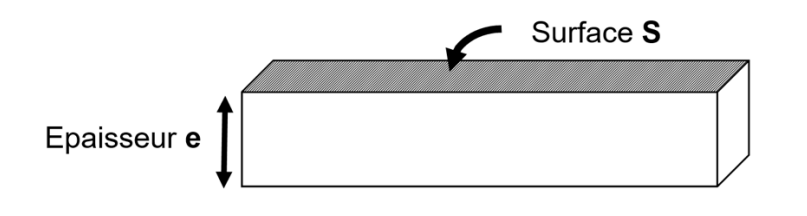

Le volume V d'un parallélépipède correspond à :

$$
V = S \times e
$$